#### **Things DUNE Users Need To Be Able To Do with SPACK**

Tom Junk February 13, 2024

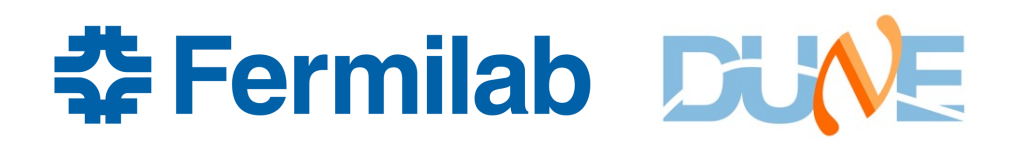

- Log on to an AL9 node
- Check to see if user environment is "clean"
- Verify installed environment setup script works
- Load the (an?) installed larsoft package in CVMFS source /cvmfs/larsoft.opensciencegrid.org/spack-packages/setup-env.sh spack find larsoft spack info larsoft spack loa[d larsoft@09.81.0](mailto:larsoft@09.81.00)0
	- **These all work!**
	- A problem already:

spack load larsoft

also works! Old UPS problem with "current" versions causing non-reproducibility in workflows. "current" versions apply to system-level lossless services, like ifdhc, *not* to physics code where versions affect calibration and results.

See Junk and Lyons, "Reproducibility and Replication of Experimental Particle Physics Results", Harvard Data Science Review Fall 2020, Sec. 6.2 [https://hdsr.mitpress.mit.edu/pub/1lhu0zvn/release/4?readingCollection=c6cf45b](https://hdsr.mitpress.mit.edu/pub/1lhu0zvn/release/4?readingCollection=c6cf45bb)b

also: what to do about setting up the compiler. The compiler that comes with AL9 will someday be "old", like the SL7 one is now; gcc 4.8.5

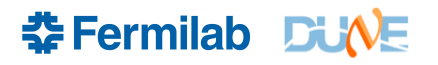

- Verify if the *art* suite of tools works with the installed packages
	- art --help works!
	- product\_sizes\_dumper works!
	- cetskelgen does not work -- Can't locate Module/Pluggable.pm in @INC
- Check a basic larsoft workflow
	- lar -c eventdump.fcl <LArSoftartROOTfile>
	- Does not work FHICL\_FILE\_PATH and the locations of fcl files are misaligned. Either the makefiles or the FHICL\_FILE\_PATH settings need to be changed. makefiles if we want to preserve the old "job" directory names from the LArSoft UPS products.

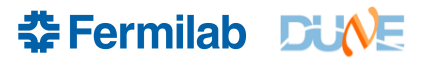

- Rebuild an *art* or a LArSoft package in a user's own disk space
	- Tutorial has examples: py-black, watch and art-root-io
	- Struggling with these
	- Can attempt this even if workflows are missing fcl files.
- Insert a print statement, build and run the user-rebuilt version of the package (and any other packages that come along for the ride, such as the larsoft environment).
- Make a new package in a user's own disk space.
	- Questions: Where to put the package.py and patch files? Do we need patch files? What yaml files need construction, editing, placing in the right places>

- Make a DUNE package (in a DUNE environment)
	- start with duneutil
	- Also can work on header-only packages dunedaqdataformats, dunedetdataformats, or the data-only package dune\_pardata
- Test distribution of this package in CVMFS make a RC tag to not clobber actual production releases.
- Test the spack-ported DUNE package for functionality
	- duneutil has several standalone scripts (e.g. setup\_fnal\_security, which is relied upon by many collaborators)
- Test LArSoft workflows if the FHICL\_FILE\_PATH problem is resolved. (can happen at any time before testing DUNE LArSoft functionality). Use CI scripts to test more than just eventdump.fcl.

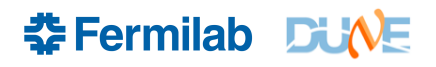

- Port remaining DUNE products to spack
- ups\_to\_spack can be useful, but a question does this rely on the existence of a pre-built UPS product? We can only make these with SL7 and not AL9
- Test DUNE workflows using CI scripts
- DUNE physics groups should test performance provide metrics for testing. Kirby has started the ball rolling on this one.
- Provide clang versions of packages. prof and debug (time to get rid of historical "prof" qualifier? "opt" and "debug" perhaps? "debug" = "noopt", but a grep for "opt" turns up "noopt" so distinct characters are best)
- Get the CI system back up for DUNE tests.

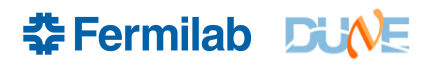

## **Documentation**

- A continuous, parallel task! Every step should be documented, and documentation kept up to date.
- Tutorials for new and experienced DUNE users
- Tutorials need to be reproducible. Cut more releases as need be.

### **The dunesw tree from v09\_79\_00**

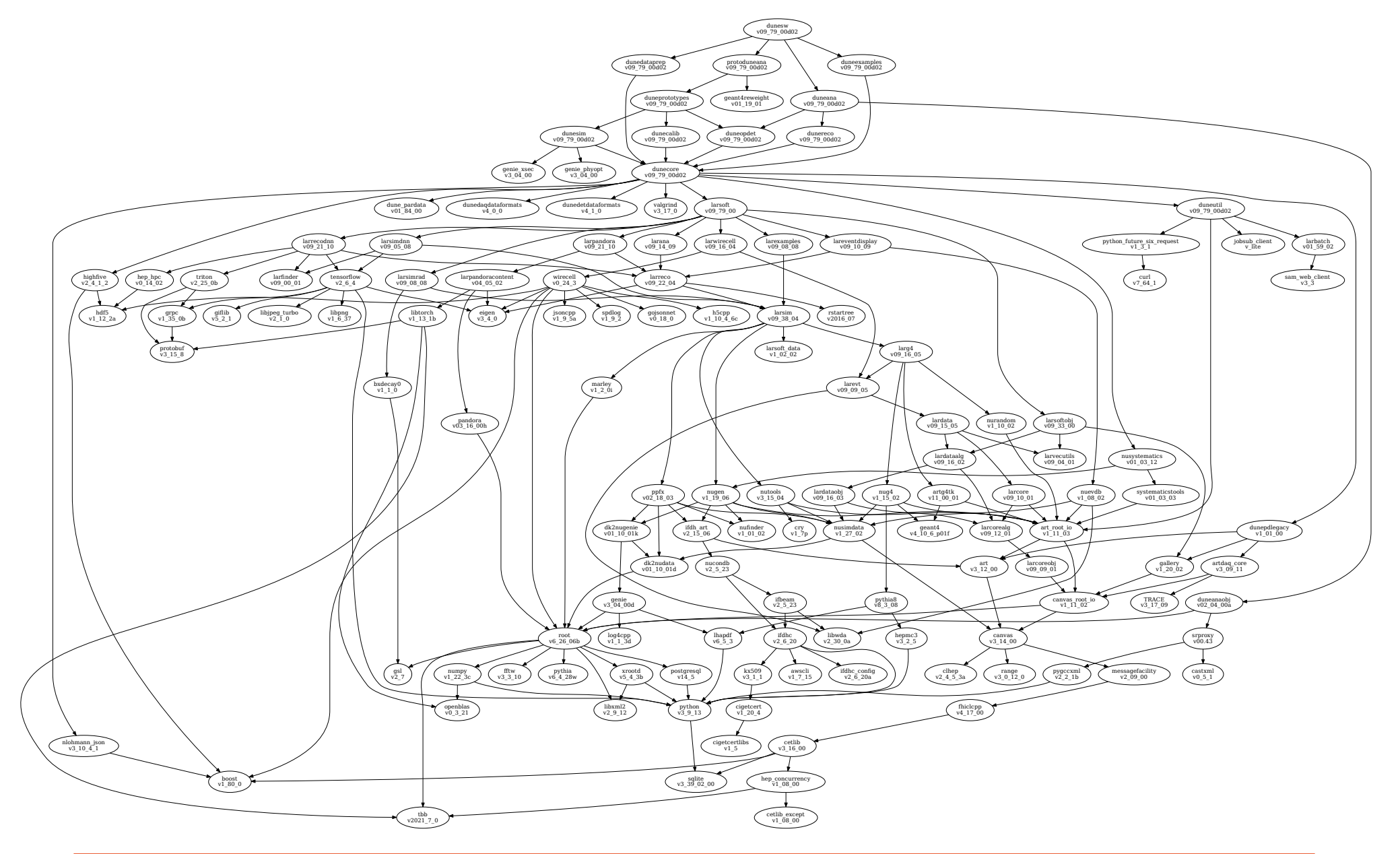

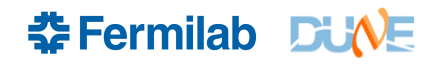

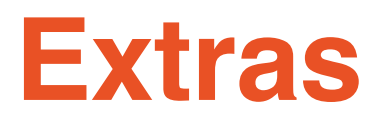

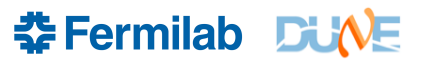

## **Spack Resources**

- <https://fifewiki.fnal.gov/wiki/Spack>
- [https://spack.readthedocs.io/en/latest/basic\\_usage.htm](https://spack.readthedocs.io/en/latest/basic_usage.html)l
- n.b. Spack documentation on the web is versioned. Some commands evolve and reading the wrong docs can cause confusion.
- LArSoft uses Spack 0.21.2dev0
- Get this with spack --version
- see output of spack –help
- Kyle gave a talk on Spack development at the LArSoft coordination meeting last week [https://indico.fnal.gov/event/63013](https://indico.fnal.gov/event/63013/)/

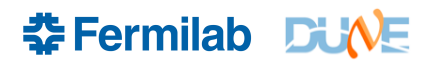

## **Work plan for Spack transition**

- Test functionality of LArSoft Spack installation using AL9
- Test functionality of modifying a local copy of a LArSoft package
- Build the dunesw stack in Spack in a private disk area using the LArSoft installed packages
- Check basic functionality and iterate until known workflows work (e.g. MC jobs, ProtoDUNE data reco, and other workflows).
- Rebuild and install dunesw in CVMFS
- Perform physics validation
	- Kirby is contacting physics groups to ask them to think about and produce validation plots and criteria
	- It's not just the Spack transition that can benefit from this (compilers..)
	- Missing-file errors should be fatal, but code that falls back to an option may behave non-reproducibly

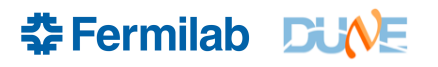

# **Setting up LArSoft in Spack**

• Log on to dunegpvm16.fnal.gov

source /cvmfs/larsoft.opensciencegrid.org/spack-packages/setup-env.sh spack find larsoft spack info larsoft spack loa[d larsoft@09.81.0](mailto:larsoft@09.81.00)0

n.b. /cvmfs/larsoft.opensciencegrid.org/packages contains old stuff that is only a distraction (tutorial is a bit out of date).

n.b. loading larsoft does \*not\* set up gcc like the UPS one does. Compiler may be needed by interactive ROOT sessions.

gcc version is 12.2.0, one point release newer than  $e26 = gcc$  12.1.0

spack list gives a long list of packages, not all of which can be loaded.

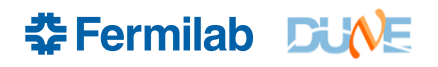

## **Little Things ...**

- I noticed Spack puts things in \${HOME}/.spack, as well as in /tmp/<username>/spack-stage
- These can be issues if \$HOME is not defined (actually I didn't try undefining it – could be it uses  $\sim$ ), or if ones Kerberos ticket has expired. Or if /tmp doesn't exist or is not writeable.
- They seem not to be too important I deleted my .spack directory and spack just made it again.
- Raises reproducibility questions if a build or a setup depends on the contents of these directories. (I am told they don't)

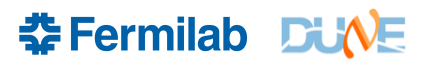

## **LArSoft Spack Environment**

<dunegpvm16.fnal.gov> spack env list

 $\Rightarrow$  4 environments

```
critic-2-12-04-gcc-12-2-0-cxx17-prof-gcc-11-4-1 larsoft-09-81-00-gcc-12-2-0-cxx17-prof-gcc-11-4-1
gcc-12-2-0-gcc-11-4-1 nulite-3-15-04-gcc-12-2-0-cxx17-prof-gcc-11-4-1
```
So.. what's the compiler version?

spack env activate larsoft-09-81-00-gcc-12-2-0-cxx17-prof-gcc-11-4-1

doesn't set up the compiler, but you have the option to load 11.4.1 or 12.2.0

I suspect the SciSoft team built gcc 12.2.0 using gcc 11.4.1

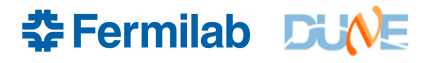

#### **Executing the Work plan for Spack transition**

1. Test functionality of LArSoft Spack installation using AL9

e.g. lar -c eventdump.fcl <artrootfile>

This failed. FHICL\_FILE\_PATH points to nonexistent directories. Feedback to scisoft given. This may have been remedied with symlinks as a workaround for v09.82.00.

1a. Or more basically, check to see if these framework executables work (no LArSoft needed)

lar --help product\_sizes\_dumper cetskelgen

• These latter work! Except cetsklgen -- missing some Perl module.

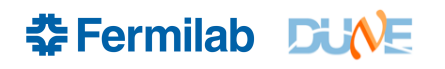

## **Special dunsw products**

- dunepdlegacy is a standard mrb-built product, just not released every week. Should be converted along with the rest.
- dunedetdataformats and dunedaqdataformats currently header-only products with some scripts and other nonbuilt items. Should not be too hard to install these. Need to set up include paths so builds of other packages work
- dune\_pardata is also a bespoke repo
- Not dunesw products but still in our management remit: edepsim nopayloadclient sandreco garsoft

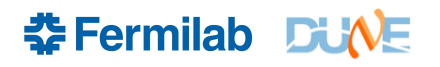